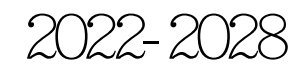

www.cction.com

http://www.cction.com/report/202204/282159.html

报告价格:纸介版8000元 电子版8000[元 纸介+电子](http://www.cction.com/report/202204/282159.html)8500

 $: 400 - 700 - 9228($  010-69365838

 $\pm 010 - 69365838$ 

Email: kefu@gonyn.com

特别说明:本PDF目录为计算机程序生成,格式美观性可能有欠缺;实际报告排版规则、美观。

2022-2028

" "

2019

2022-2028

2019

2022-2028

2015-2019 2015-2019

2015-2019

2015-2019

2015-2019

2015-2019

2015-2019

… …

http://www.cction.com/report/202204/282159.html